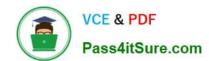

# C\_HANAIMP\_17<sup>Q&As</sup>

SAP Certified Application Associate - SAP HANA 2.0 (SPS05)

# Pass SAP C\_HANAIMP\_17 Exam with 100% Guarantee

Free Download Real Questions & Answers PDF and VCE file from:

https://www.pass4itsure.com/c\_hanaimp\_17.html

100% Passing Guarantee 100% Money Back Assurance

Following Questions and Answers are all new published by SAP Official Exam Center

- Instant Download After Purchase
- 100% Money Back Guarantee
- 365 Days Free Update
- 800,000+ Satisfied Customers

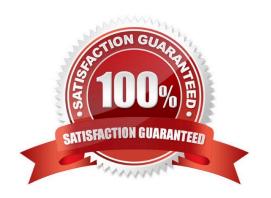

## https://www.pass4itsure.com/c\_hanaimp\_17.html

2024 Latest pass4itsure C\_HANAIMP\_17 PDF and VCE dumps Download

#### **QUESTION 1**

Why do you build a calculation view of type SQL Access only?

- A. To enable SQL access to your hierarchies
- B. To provide a high-performance model when only attributes are required
- C. To provide a data source that can only be consumed by a function or procedure
- D. To provide a data source that is only consumed by other calculation views

Correct Answer: D

#### **QUESTION 2**

Why do you create a multi store table?

- A. To improve read performance when accessed by simultaneous applications
- B. To have the opt on to partition the table across different storage tiers
- C. To evenly distribute the data across all available server nodes
- D. To have a table that combines the characteristics of row and column stores

Correct Answer: B

#### **QUESTION 3**

In a calculation view of type cube with star join, you want to join three dimensions to the facts. Two of the dimensions use full outer joins and one dimension uses a left outer join. You did NOT set cardinality of the data sources. Why will this NOT work?

- A. Full outer joins are restricted to one dimension in a star join node.
- B. Full outer joins require cardinality to beset.
- C. Full outer joins CANNOT be mixed in the same star join node with other join types.
- D. Full outer joins are NOT available in the star join node.

Correct Answer: A

#### **QUESTION 4**

Why do you use a hierarchy function node in a calculation view?

A. To display value help using hierarchies

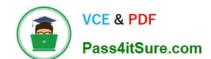

### https://www.pass4itsure.com/c\_hanaimp\_17.html 2024 Latest pass4itsure C\_HANAIMP\_17 PDF and VCE dumps Download

- B. To enable hierarchical navigation in reporting tools
- C. To generate additional Meta data that can be used for analysis of a hierarchy structure
- D. To assist the developer by visualizing hierarchies

Correct Answer: C

#### **QUESTION 5**

In your calculation view, you need to define a custom data source using SQLScript. In which object do you write your SQL Script?

- A. Table function
- B. CDS view
- C. Procedure
- D. Virtual Table

Correct Answer: A

Latest C HANAIMP 17

Dumps

C HANAIMP 17 PDF Dumps C HANAIMP 17 Study
Guide